# Learning a Complex Dynamic Skill

John R Anderson Dan J. Bothell Scott A. Douglass Craig Haimson

#### **Bragging Points:**

- 1. Relatively complex, realistic, dynamic task.
- 2. All the parameters turned on.
- 3. Learning from actual instruction and production compilation really working.
- 4. Fitting data in detail.
- 5. On the way to a synthetic student.

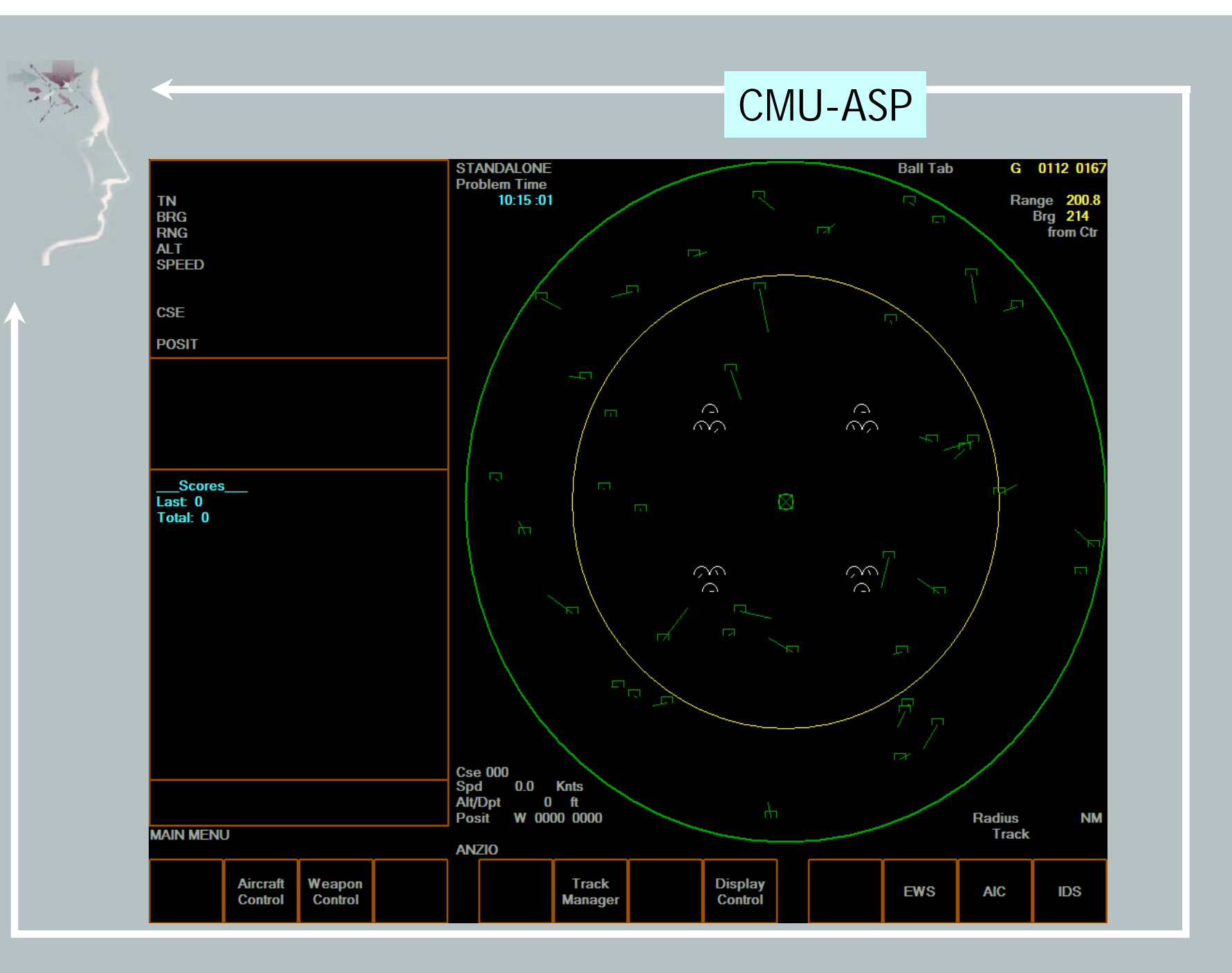

#### Instructions for CMU-ASP

- **1. The task is to identify unidentified tracks. Unidentified tracks are half squares with vectors emanating from them. One should hook (click on) such tracks and then go through the sequence of identifying them. (To identify-tracks first look-for a track that is "half-square" then hook the track then idsequence the track and then repeat)**
- **2. One way to identify a track is to confirm that it is flying at a commercial altitude and speed and then record it as friendly primary id and nonmilitary air id. (To idsequence a track first altitude-test then speed-test and then record it as "friend" "non- military")**
- 3. The other way to identify a track is to request its EWS identity, and then classify the track according to that identity. (To idsequence a track first ews the track for a ews-signal and then classify the track according to the ews-signal)
- 4. To confirm that a plane is flying at the commercial altitude, look in the upper left, search down for "alt", read the value to the right, and confirm that it is more than 25,000 and less than 35,000. (To altitude-test first seek "upper-left" and then search-down for "alt" at a location then read-next from the location a value then check-less 25000 than the value and then check-less the value than 35000)
- 5. To confirm that a plane is flying at the commercial speed, look in the upper left, search down for "speed", read the value to the right, and confirm that it is more than 350 and less than 550. (To speed-test first seek "upper-left" and then search-down for "speed" at a location then read-next from the location a value then check-less 350 than the value and then check-less the value than 550)
- 6. To request the EWS identity of a track, select the "ews" key, then select "query sensor status" key, and encode the value that you are told. (To ews a track for a ews-signal first select "ews" then select "query sensor status" and then encodeews the ews-signal)
- 7. To classify a track whose EWS identity is ARINC record it as "friendly" primary id and "non-military" air id. (To classify a track according to a ewssignal first match the ews-signal to "arinc564" and then record it as "friend" "non- military")
- 8. To classify a track whose EWS identity is APQ record it as hostile primary id and strike air id. (To classify a track according to a ews-signal first match the ews-signal to "apq" and then record it as "hostile" "strike")
- 9. To classify a track whose EWS identity is APG record it as friendly primary id and strike air id. (To classify a track according to a ews-signal first match the ews-signal to "apg" and then record it as "friend" "strike")

#### Instructions for CMU-ASP

- 10. To classify a track whose EWS identity is negative treat it as unclassifiable. (To classify a track according to a ews-signal first match the ews-signal to "negative" and then mark-node the track)
- 11. **To record a primary id and a secondary id select the following sequence of keys: "track manager", "update hooked track", "class/amp", "primary-id", the primary id, "air-id", the air-id, "save" and then you have succeeded. (To record a primary-id and a air-id first select "track manager" then select "update hooked track" then select "class/ amp" then select "primary id" then select the primary-id then select "air id amp" then select the air-idthen select "save changes" and then success)**
- **12. To select a key, find where it is in the menu and hit the corresponding F-key. (To select a option first find-menu the option at a location and then hit-key corresponding to the location.**
- **13. To find where an item is in the menu, look to the lower left and search to the right for the term. (To find-menu a option at a location first seek "lowerleft" and then search-right for the option at a location)**

### The Basic Plan for Learning from **Instruction**

- • Instructions are encoded as declarative structures characterizing the sequence of goals that must be achieved.
- • There are a set of production rules that will interpret any such sequence of instructions.
- • Production compilation will convert this into task specific procedures.
- $\bullet$  As an aside we solve the mystery of task instructions that has haunted Experimental Psychology.

### Production Compilation: Applied to CMU-ASP

IF trying to retrieve a rule to achieve a goal and rule for achieving that goal has been retrieved THEN retrieve the first step of that rule and note trying to recall the first step

The first step in recording an id is to select "track".

IF trying to retrieve the first step of a goal and a step has been retrieved involving a subgoal THEN change goal to trying to achieve that subgoal and try to retrieve a rule to achieve that subgoal

Results in:

IF trying to retrieve a rule for recording an id THEN set a subgoal to select "track" and try to retrieve rule for selecting "track".

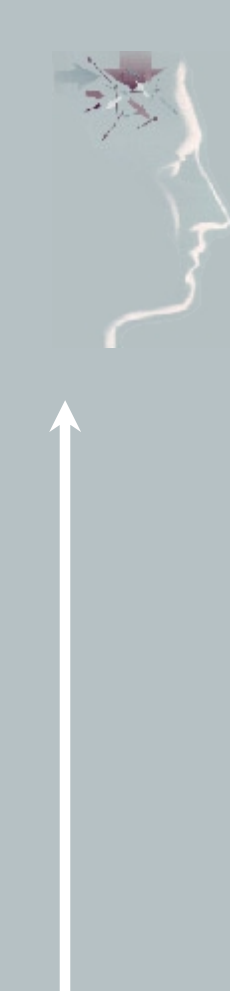

Eventually production rules are learned like:

IF trying to retrieve a rule for recording an id THEN set a hit F1 and set a subgoal to select "update"

Goes no further because of motor jamming

The model moves from taking almost 100 seconds to classify a plane to less than 10 seconds. Part of the learning depends on production compilation and part of it depends on location learning.

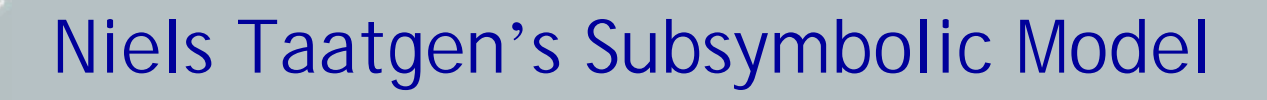

- 1. Allows for more gradual introduction of rules
- 2. Based on Rescorla-Wagner Rule
- 3. More robust across a range of applications

$$
EG = \frac{n \cdot priorEG + m \cdot ExperiencedEG}{n + m}
$$

 $priorEG = priorEG + \alpha (parentEG - priorEG)$ 

 $n = 10$ ;  $\alpha = .05$ ; egs = .4; control rate of production learning Activation threshold = 1, Noise =  $.4$ ; controls location learning

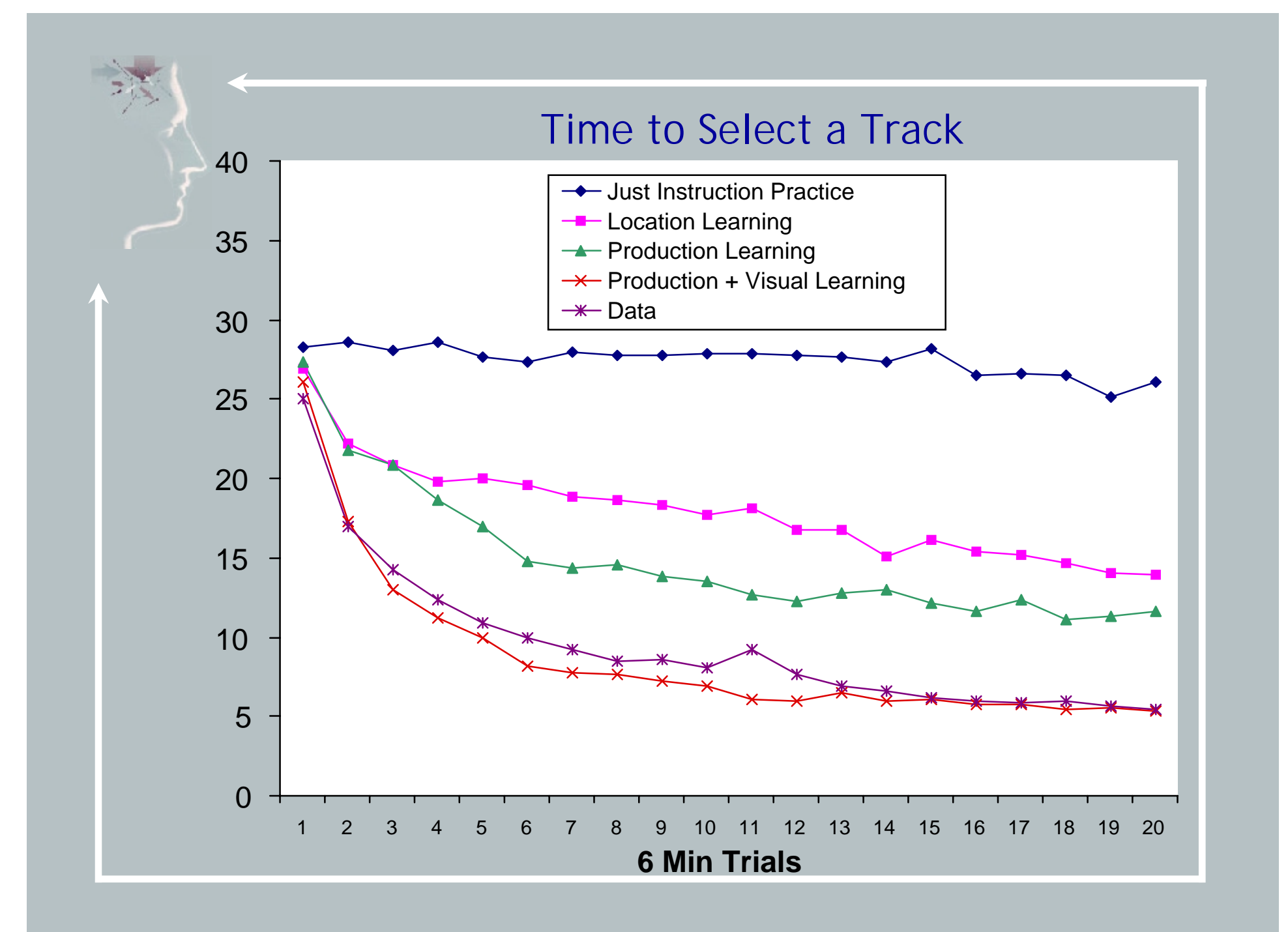

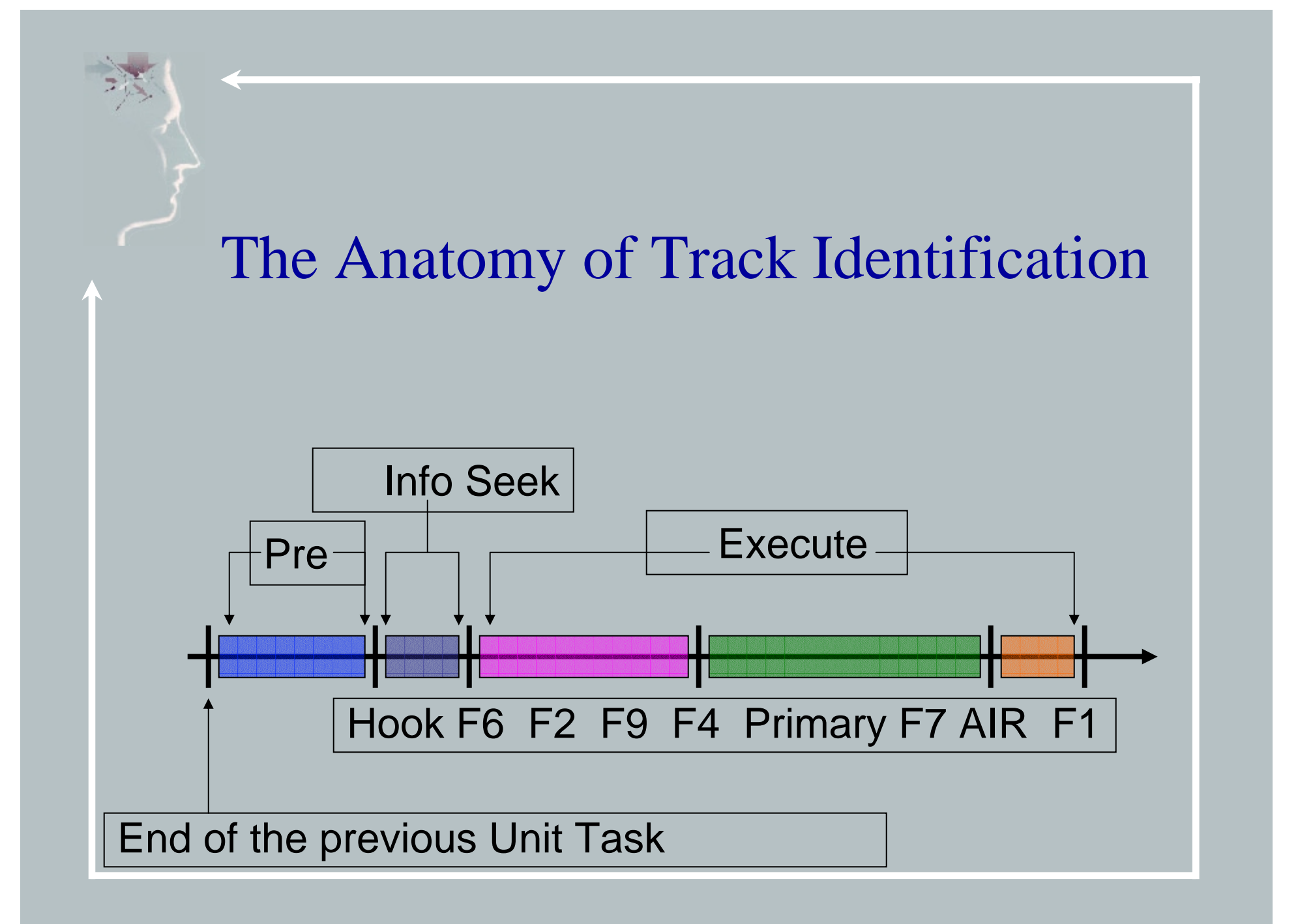

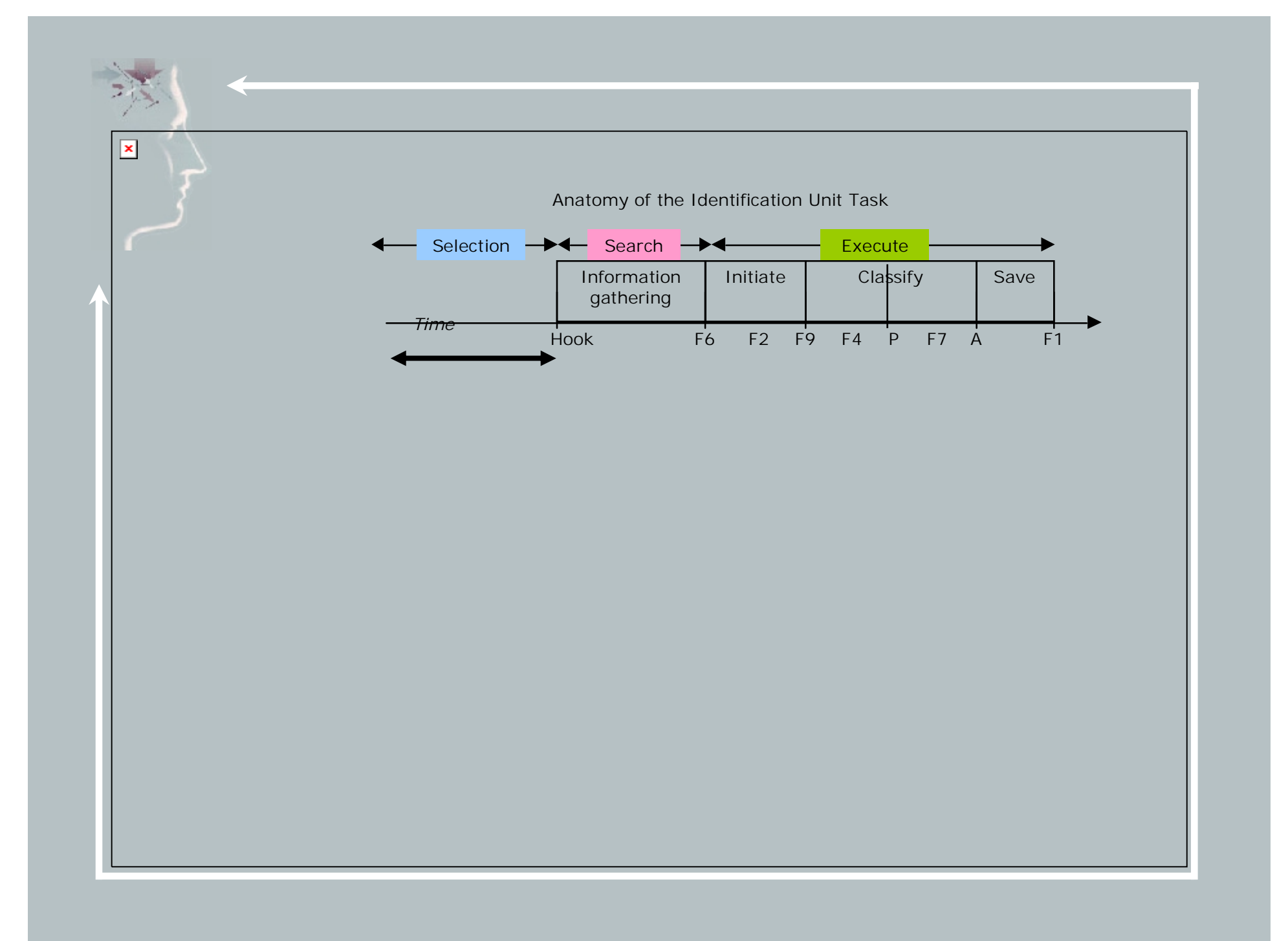

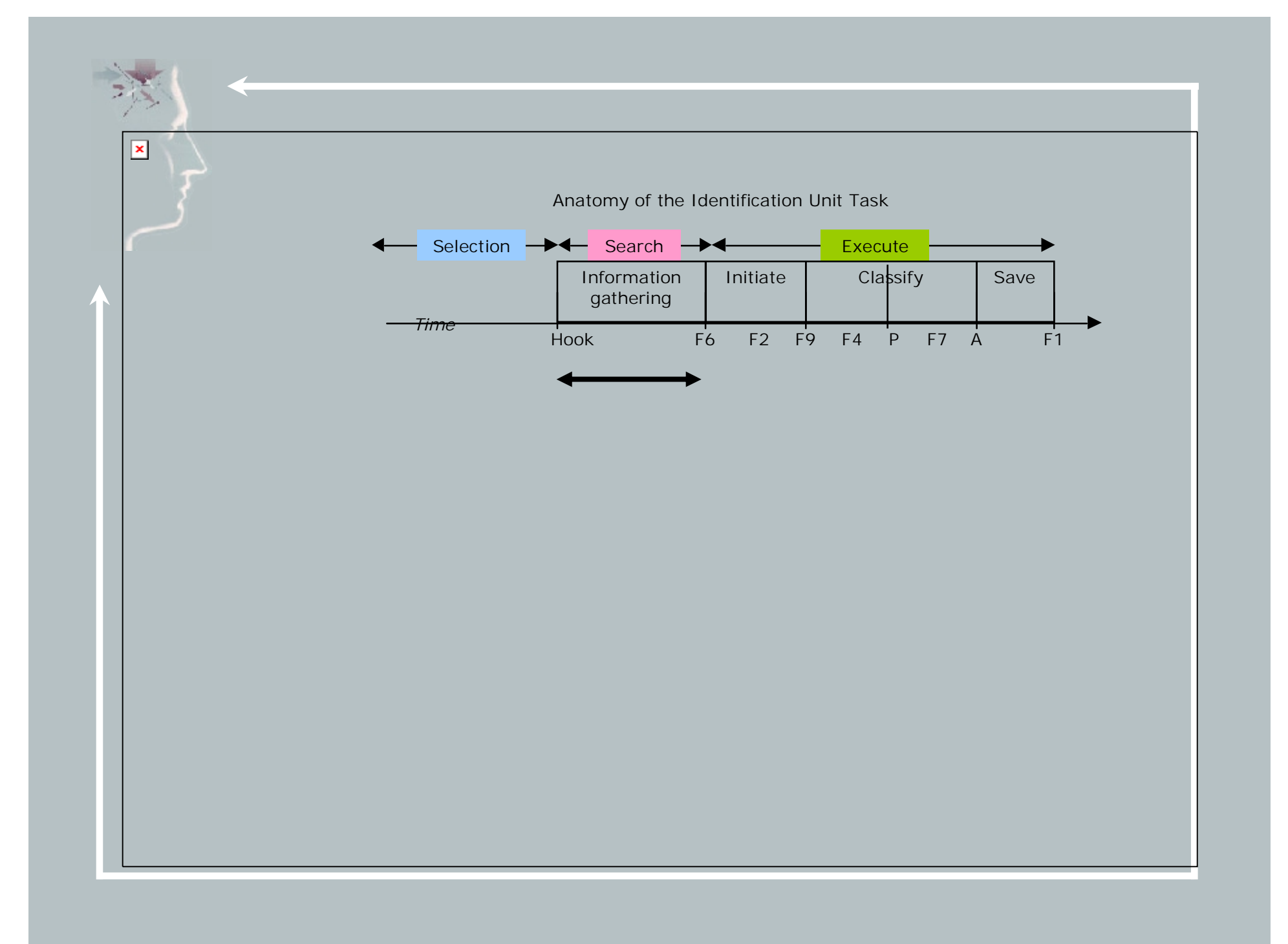

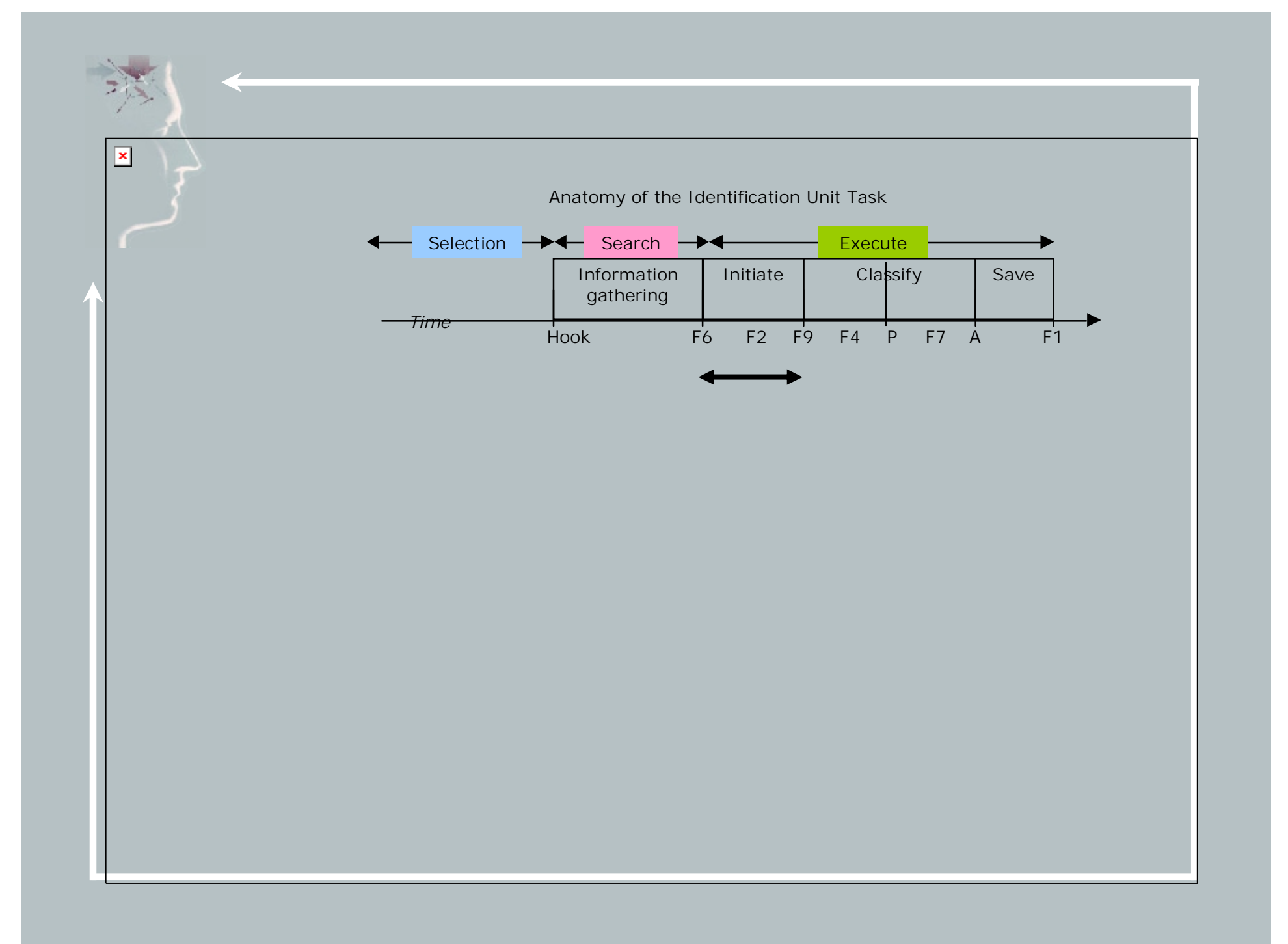

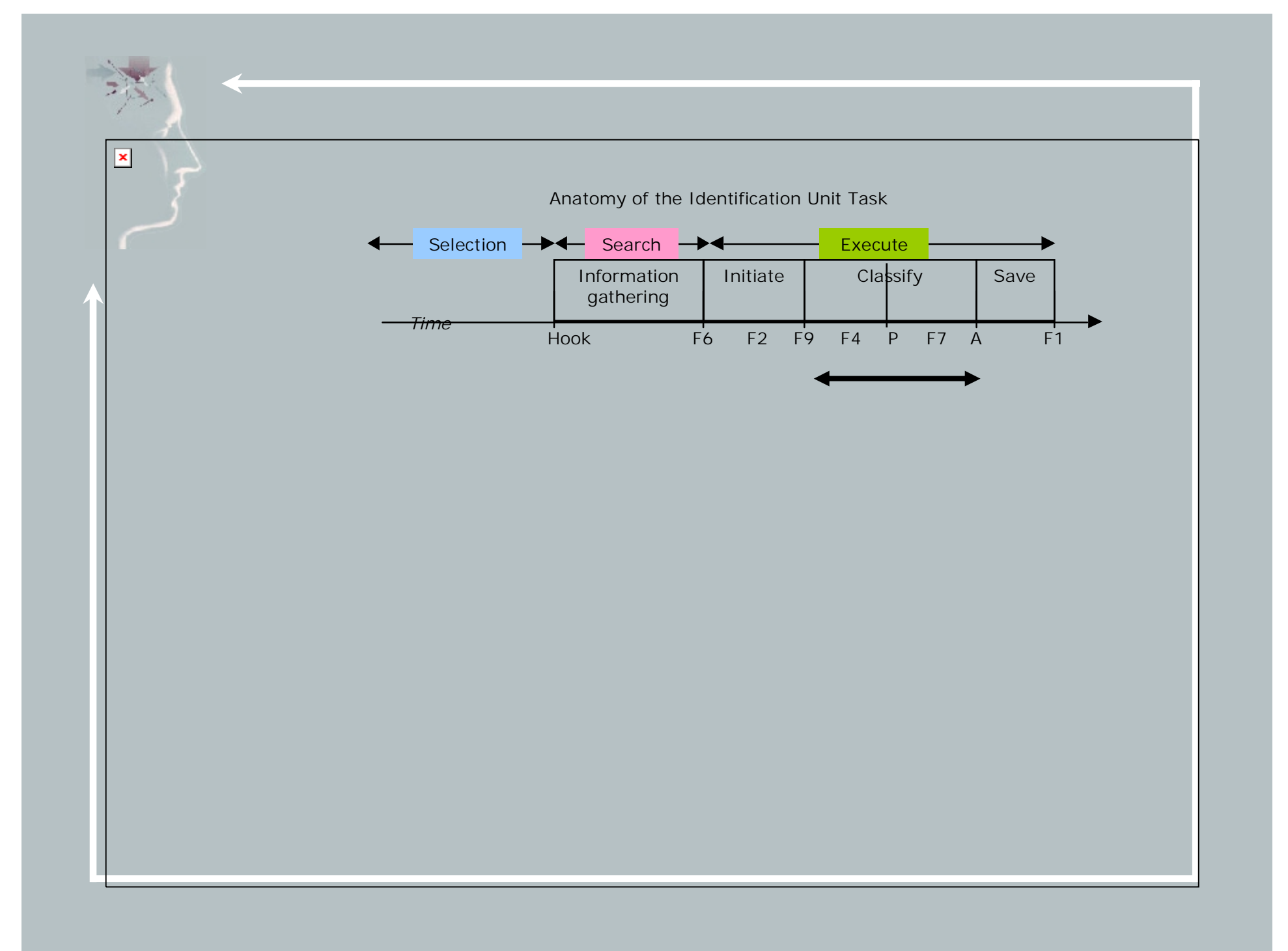

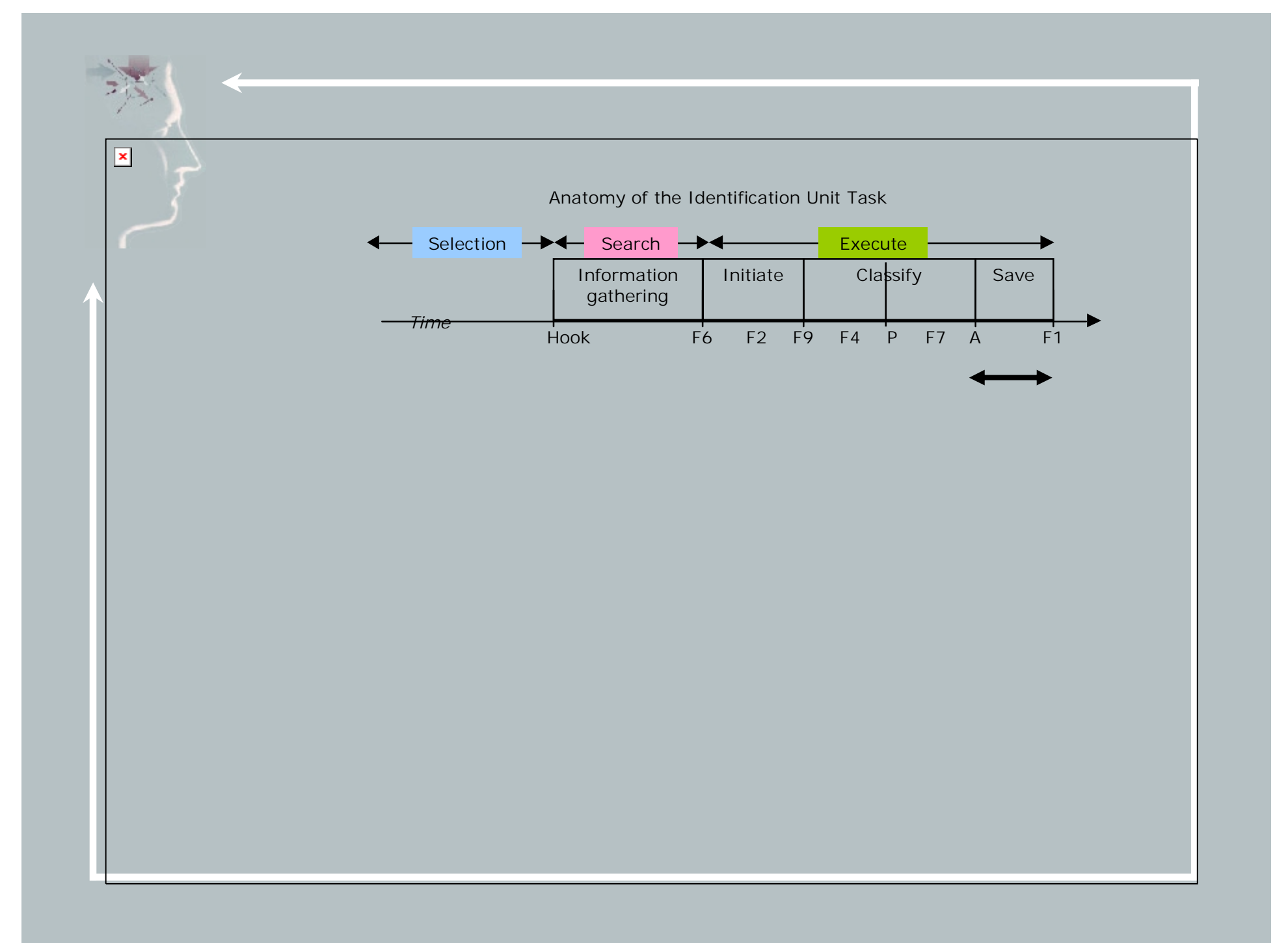

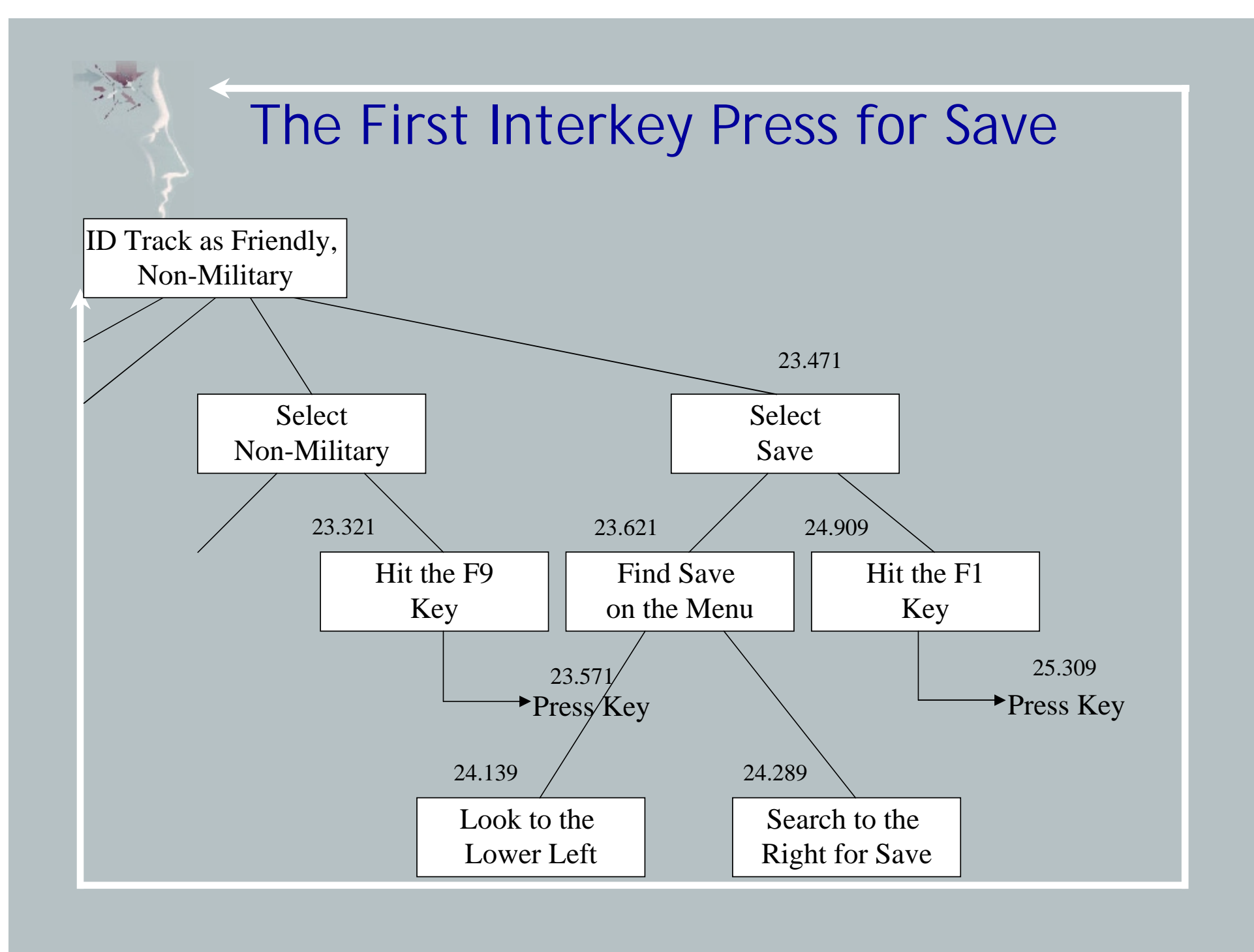

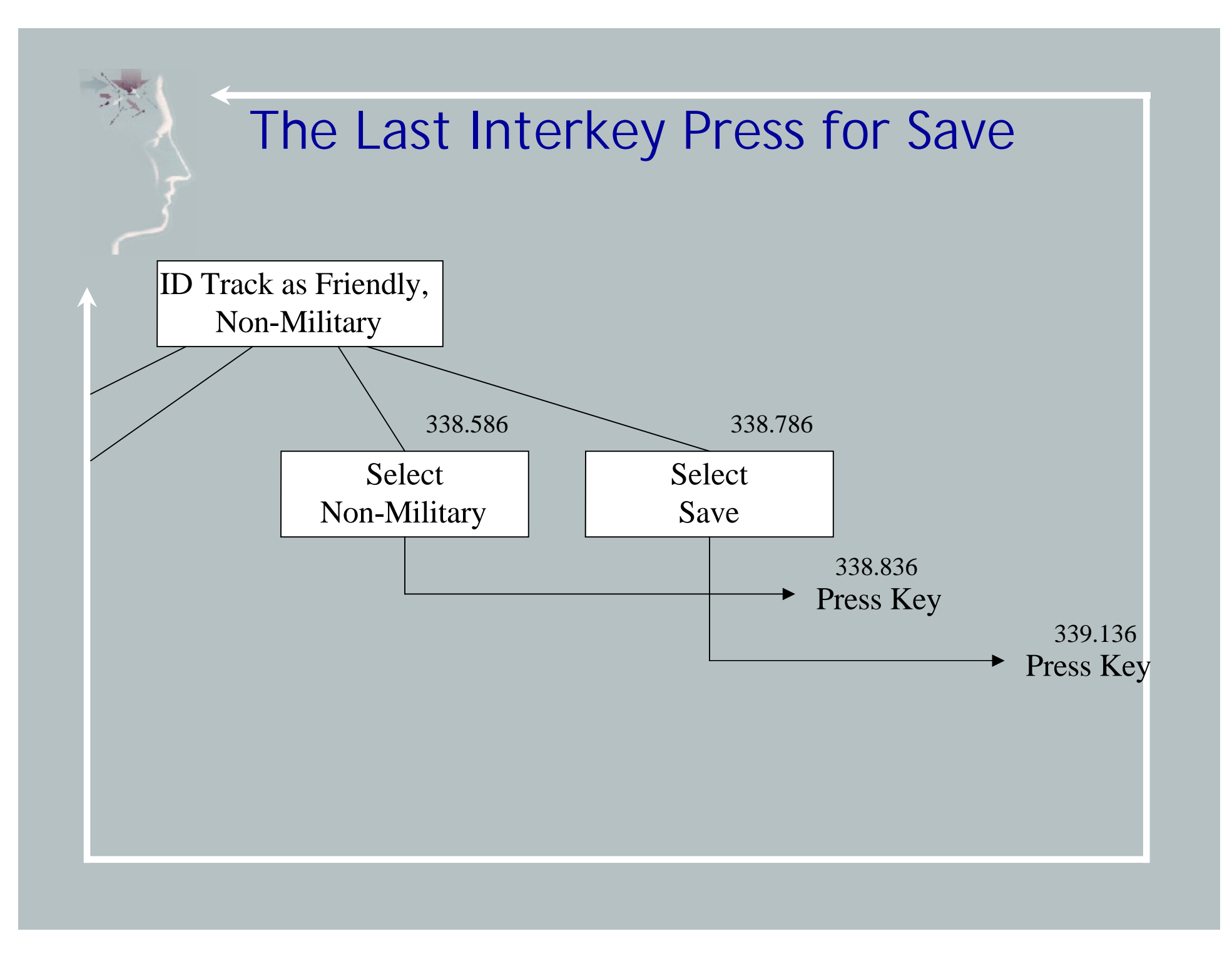

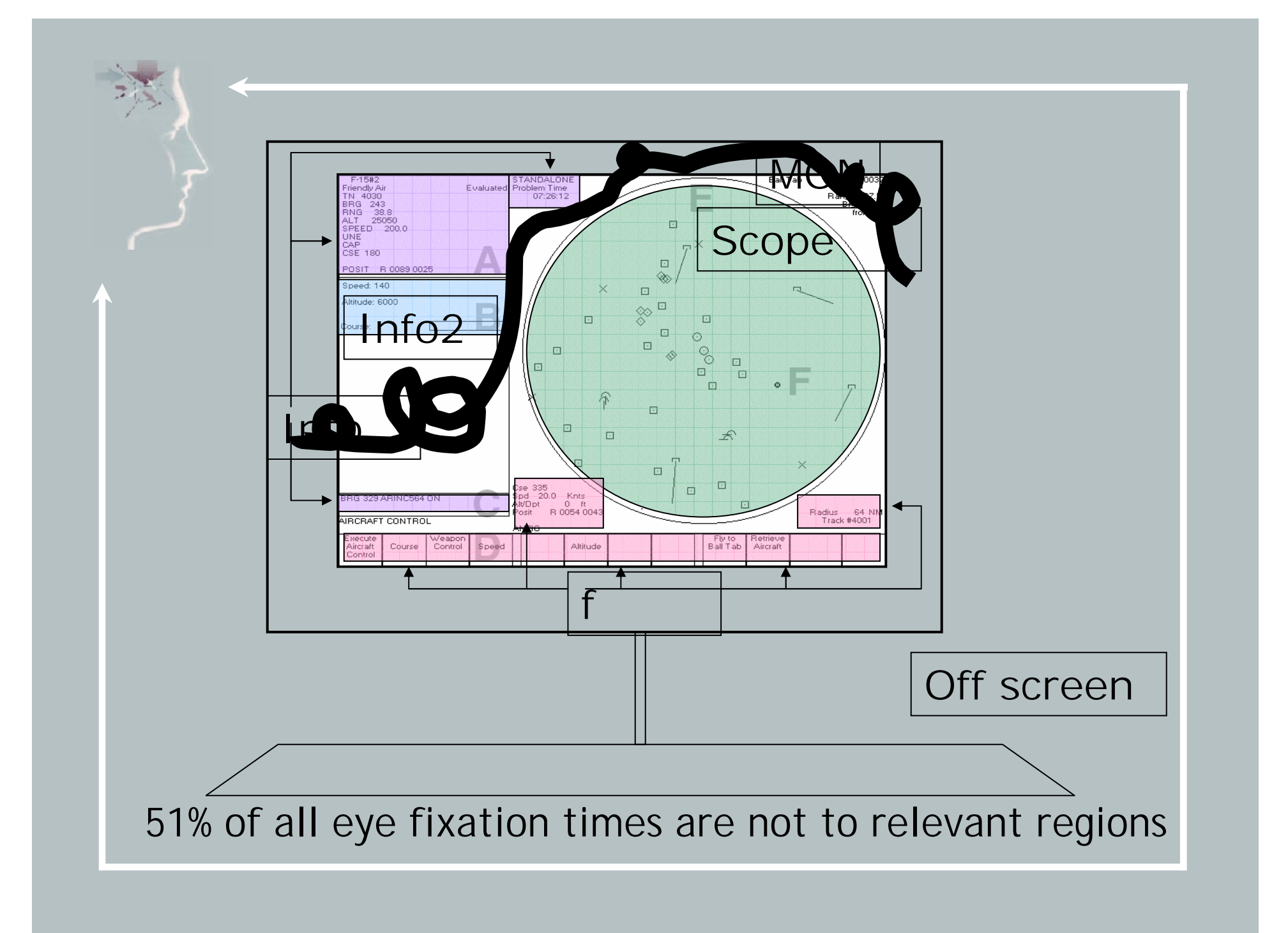

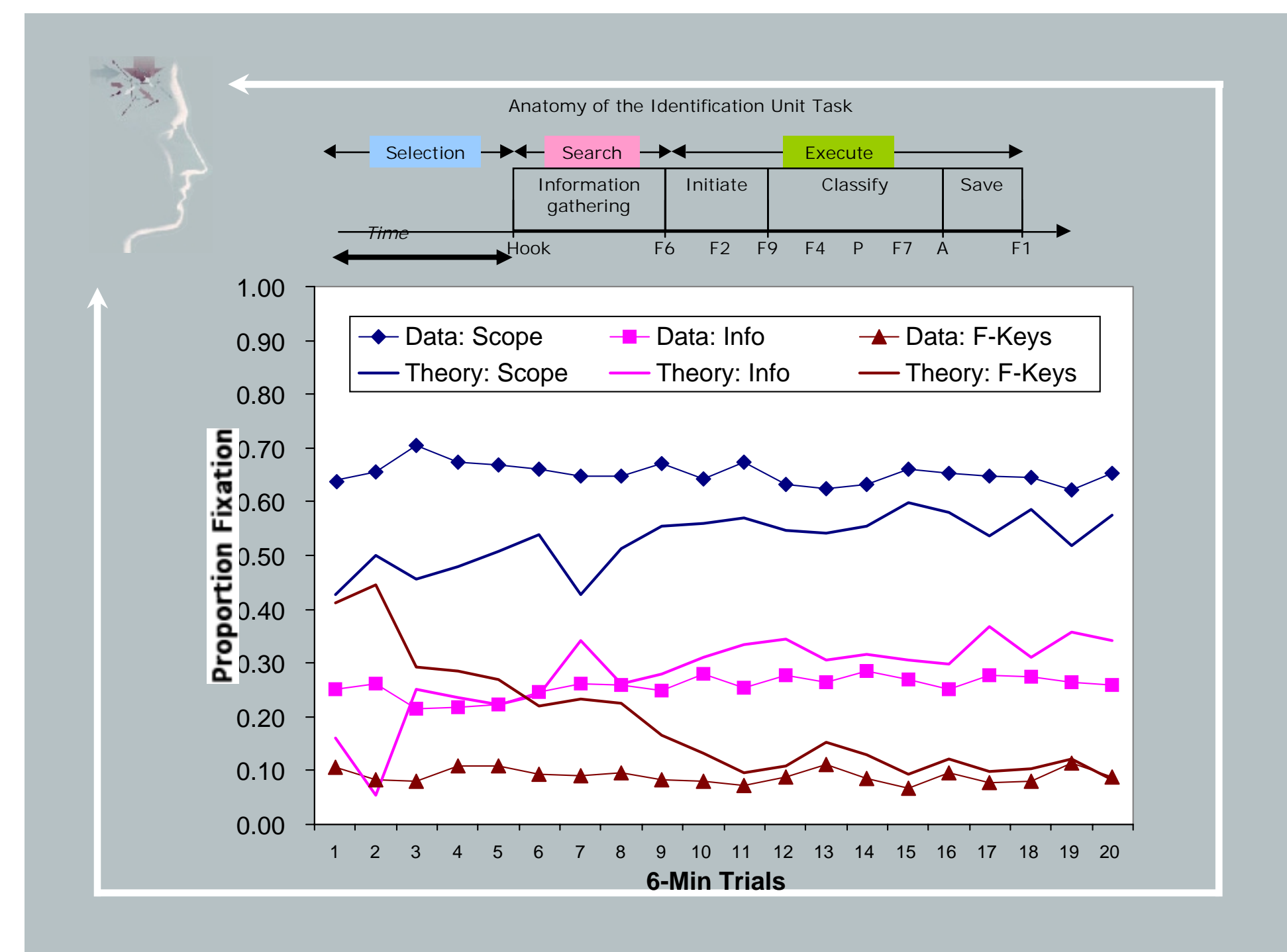

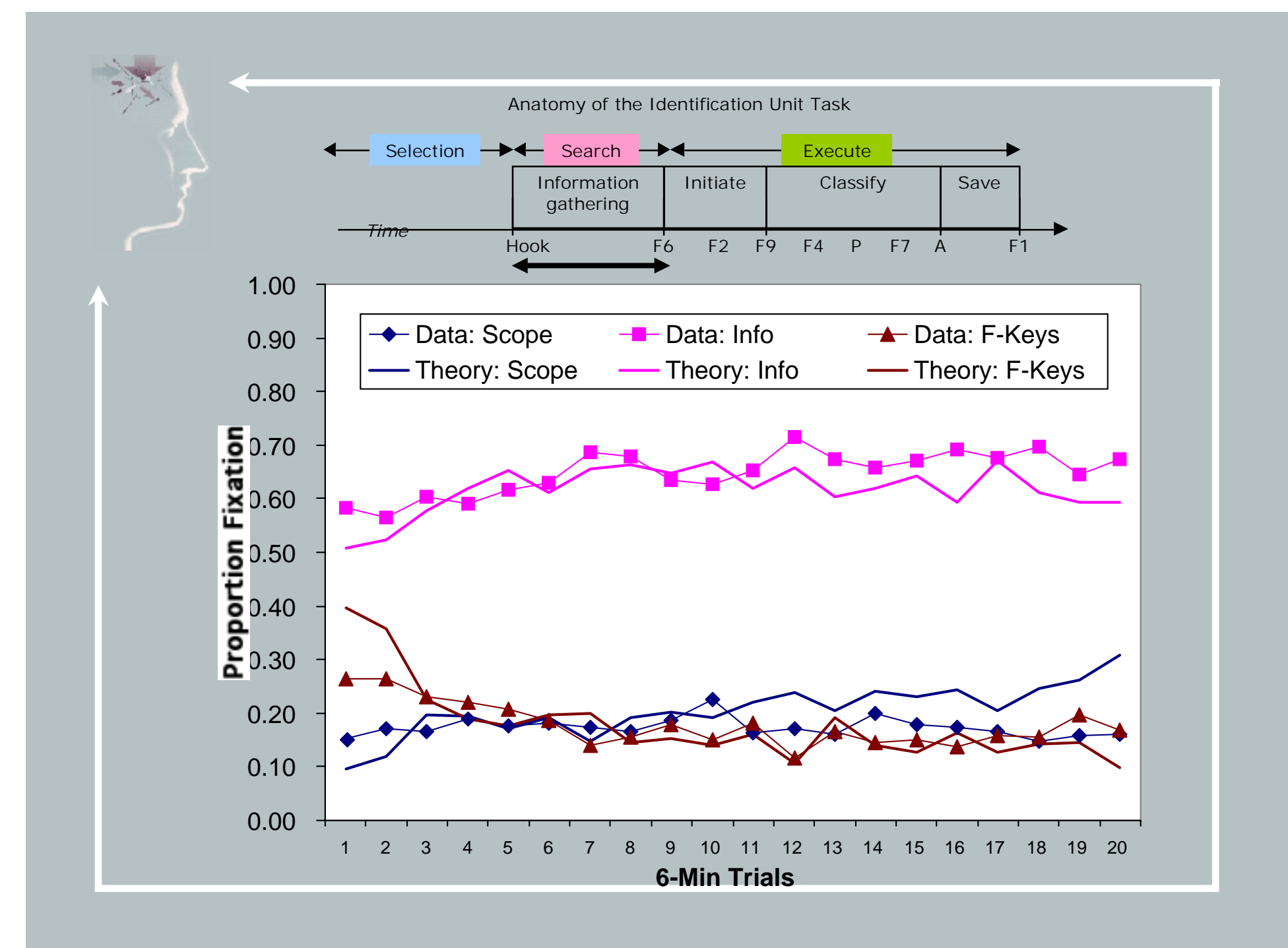

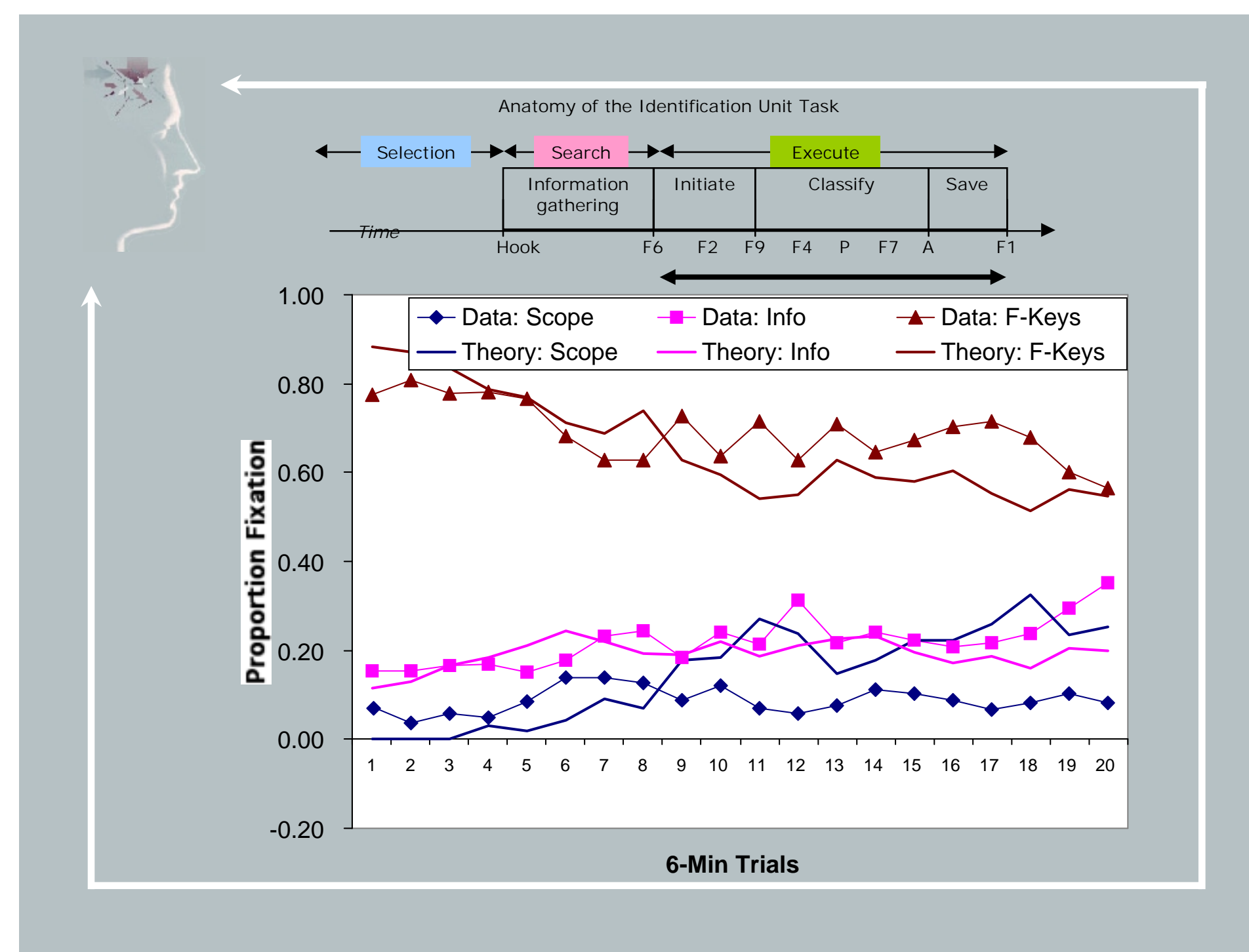

## Conclusions

- 1. We seem to a a viable mechanism for creating productions and learning from instruction. Why did it take so long?
- 2. There still are open issues as to what the best way to represent instructions and interpret them are and how to deal with flexibility (a) My solution involves default seriality (b) Niels solution involves explicitly representing ordering constraints
- 3. There are open issues about how to deal with control that come up in modeling tutoring.
	- (a) Inserting override instructions
	- (b) Evoking the instructions upon condition